## How To Cite An Article In A Paper

When somebody should go to the book stores, search opening by shop, shelf by shelf, it is in point of fact problematic. This is why we allow the books compilations in this website. It will totally ease you to look guide **How To Cite An Article In A Paper** as you such as.

By searching the title, publisher, or authors of guide you in reality want, you can discover them rapidly. In the house, workplace, or perhaps in your method can be all best area within net connections. If you try to download and install the How To Cite An Article In A Paper, it is entirely easy then, before currently we extend the link to buy and make bargains to download and install How To Cite An Article In A Paper in view of that simple!

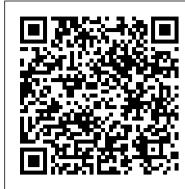

## Cite a Journal Article in APA, Chicago, Harvard, or MLA ...

How to Cite a Newspaper Article in Harvard Format. Citing a newspaper article is similar to citing a journal article except, instead of the volume and issue number, the edition and date of publication are needed: Author surname(s), initial(s). (Year) 'Article Title', Newspaper Title (edition), day month, page number(s).

How to Cite a Website - APA, MLA & Harvard - Mendeley

Citation Machine® helps students and professionals properly credit the information that they use. Cite sources in APA, MLA, Chicago, Turabian, and Harvard for free.

4 Ways to Cite an Online Article - wikiHow

Use the following template to cite a journal article using the APA citation format. We also provide style guides for the MLA, Chicago, and Turabian styles. To have your bibliography or works cited list automatically made for you, check out our free APA citation maker. Once you're finished with your citations, we can also help you with creating an APA title page.

How to Cite a Journal Article in MLA | EasyBib Citations

To cite an article in MLA, start with the authors last name, followed by a comma, their first name, and a period. Then, add the title of the article in quotation marks with a period at the end of the title inside the quotes.

Ultimate Guide to Harvard Referencing - Cite This For Me

Automatically cite a Journal Article in APA, Chicago, Harvard, or MLA style format. Instant and free! Create your citations, reference lists and bibliographies automatically using the APA, MLA, Chicago, or Harvard referencing styles. It's fast and free!

How do I quote or cite someone (in APA style) who has been ...

How and when to reference. Retrieved from https://www.howandwhentoreference.com. How to Cite A Web Page in APA Format. The basic format for a web page differ slightly from that of a website: Note: this format is the same for online articles; page title is swapped for article title and website title is swapped for container title. Web Page Example

Sometimes, it feels as though citing research within your paper is as hard as conducting the research itself, particularly when you are dealing with a source like a journal article that has multiple components. To make things even trickier, each major style has slightly different rules.

How to Cite an Article in an Essay — MLA and APA In-Text ...

Start by listing the author's last name and first initials, followed by the date of publication in parentheses. Provide the title of the article, but only capitalize the first letter of the title. Next, list the journal or periodical and volume number in italics, followed by the issue number in parentheses.

How to Cite a Journal in APA | EasyBib Citations

MLA Style. MLA uses the author-page method for in-text citations. Place the author's last name either in a signal phrase within the referenced sentence or in parentheses at the end of the sentence. Place the page number in parentheses after the sentence unless the work has no page number.

How to Cite an Article Within an Essay | Pen and the Pad

The information required for a journal article, for instance, includes the title and details of where it was published: Author Surname (s), Initial (s). (Year) 'Article Title', Full Title of Journal, Volume Number, Issue/Part Number, Page Numbers.

Note that the journal, not the article title, is italicised. Harvard Referencing — How to Cite a Journal Article

Quoting, paraphrasing, and citing secondary sources (an author quoted or cited by the author you are reading) in APA style can be confusing. Here are some possible ways to handle it. If you are paraphrasing an author who was cited in an article by a second author (this is the article you read), then it would look like this:

MLA In-Text Citations: The Basics // Purdue Writing Lab

How titles of articles are structured In a journal article APA citation, the article title follows the date. Only capitalize the first letter of the first word of the article, and do not italicize or underline the title of the article. Follow the article title with a period.

How to Reference Journal Articles in APA Format

How To Cite An Article

Citing a Journal in APA | Citation Machine

You can use information from your research in three ways: Paraphrase — Take the information from a specific paragraph or section of the article and rewrite it in your own words. Summarize — Write a broad overview of the section or the article in your own words. Quote — Repeat the exact words used by the author using quotation marks. Citing a Journal Article in APA - BibMe

How to cite an online article with no author, date or title in APA style. Published on October 6, 2016 by Bas Swaen. Revised on November 21, 2019. Web resources form a separate category in APA Style. They consist of four components ...

4 Ways to Cite an Article - wikiHow

When you cite a work that appears inside a larger source (for instance, an article in a periodical or an essay in a collection), cite the author of the internal source (i.e., the article or essay). For example, to cite Albert Einstein's article "A Brief Outline of the Theory of Relativity," which was published in Nature in 1921, you might write something like this:

How to Cite Sources in Harvard Citation Format - Mendeley

Harvard Reference List Citations for Journal Articles Found on a Database or on a Website. When citing journal articles found on a database or through a website, include all of the components found in a citation of a print journal, but also include the medium ([online]), the website URL, and the date that the article was accessed. Structure:

How To Cite An Article

1. Start your full citation with the author of the article. An APA citation lists the last name of the author, followed by a comma, then the author's first initial. For some online articles, the author may be the group or agency that publishes the website, rather than a specific individual.

Citing Online Sources Without Author, Date or Title in APA ...

The author 's name might be unknown. If it 's the case, use the first several words from the article 's title but omit "A," "An," or "The" at the beginning. It can be written in quotes or italics, depending on how it 's written in your list of references. The number of words you pick to use depends on the title.